# **MINISTÉRIO DA EDUCAÇÃO SECRETARIA DE EDUCAÇÃO PROFISSIONAL E TECNOLÓGICA INSTITUTO FEDERAL DE EDUCAÇÃO, CIÊNCIA E TECNOLOGIA SUL-RIO-GRANDENSE**

## **CÂMPUS AVANÇADO NOVO HAMBURGO**

# **VESTIBULAR 2022-1**

# **INFORMAÇÕES SOBRE MATRÍCULA**

# **APROVADOS NA 4ª CHAMADA**

# **CURSO TÉCNICO EM MECATRÔNICA INTEGRADO AO**

# **ENSINO MÉDIO**

Matrículas do dia 08 até o dia 18 de abril de 2022

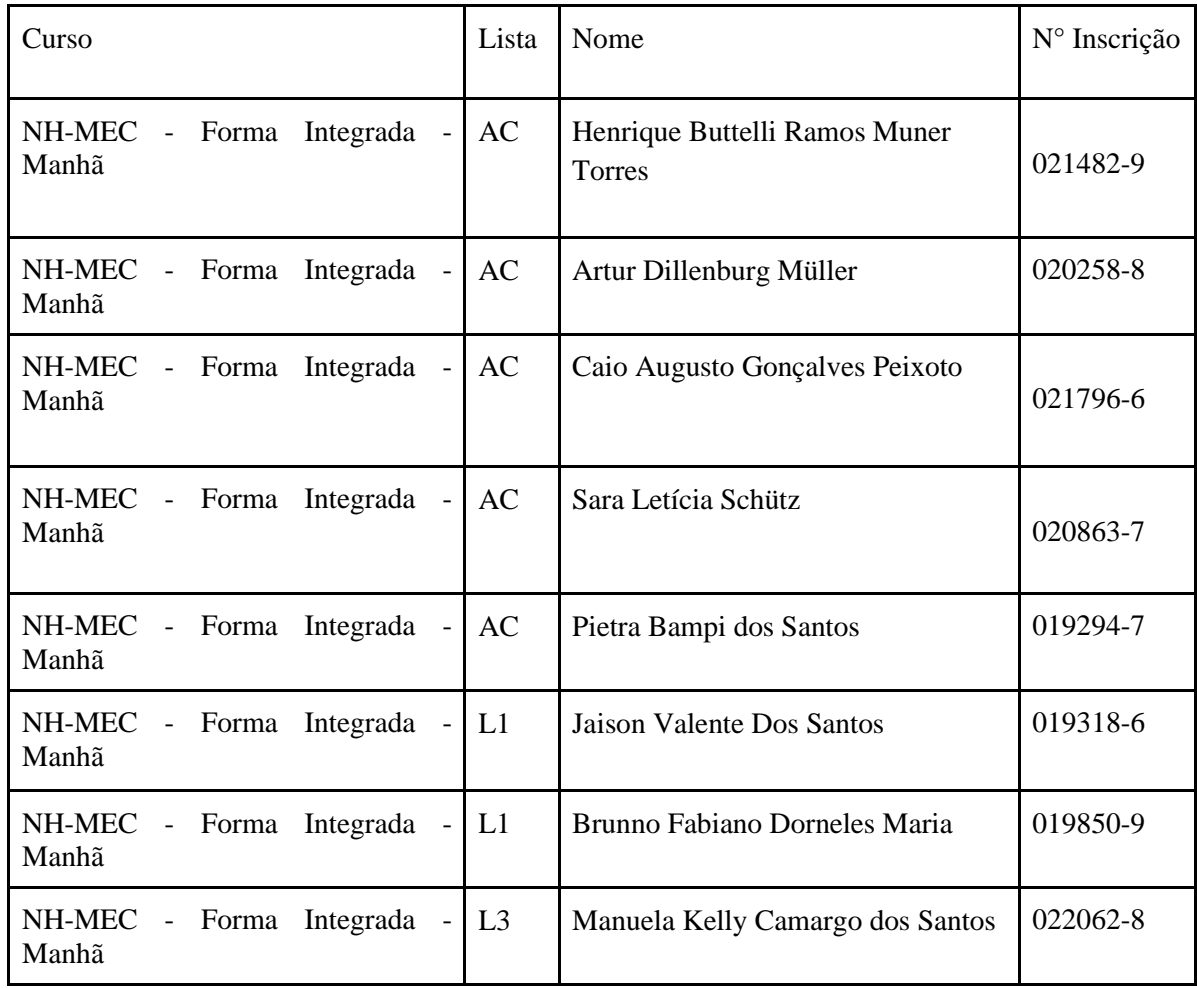

#### NH -Técnico em Mecatrônica- Forma Integrada- Turno MANHÃ

### NH -Técnico em Mecatrônica- Forma Integrada- Turno TARDE

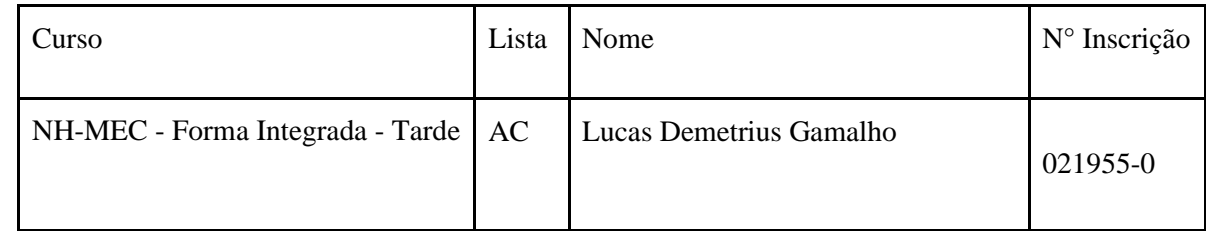

Legenda: Ampla Concorrência: AC Cotas: L1, L2, L3, L4, L5, L6, L7, L8.

## **Orientações para o envio da documentação para a matrícula:**

∙ Período de matrículas: 08/04/2022 a 18/04/2022 (até 23h59min).

∙ A matrícula será realizada através da Internet, por meio do Portal **Gov**.**br** do Governo Federal.

Inicialmente você precisará criar a sua conta no Portal **Gov**.**br**, clicando no link: <https://www.gov.br/pt-br>

O cadastro no portal deverá ser realizado pelo próprio candidato e para menores de idade, com o auxílio do(a) responsável. Ou, se você já possui uma conta cadastrada, acesse com a sua conta normalmente.

∙ Antes de dar início ao processo de matrícula, você precisa ter posse das cópias digitais dos documentos exigidos conforme o tipo de vaga (Acesso Universal ou Cota – L1, L2, L3, L4, L5, L6, L7 ou L8) previsto em Edital: <http://processoseletivo.ifsul.edu.br/vestibular-2022-1/edital>

∙ O endereço eletrônico dos tutoriais em vídeo para auxílio da matrícula estão descritos abaixo:

<https://www.youtube.com/watch?v=P6fBcdvSMGg>

<https://www.youtube.com/watch?v=71TEGqKdK70>

∙ Dúvidas sobre as matrículas: [nh-coen@ifsul.edu.br](about:blank)